**Fachbereich** Maschinenbau und Wirtschaft Dekanat

> **Bitte die "Stammdatenerfassung" bei der Einschreibung abgeben!**

## **Stammdatenerfassung**

Für das Online-Studium Wirtschaftsingenieurwesen benötigen wir noch folgende Daten (**bitte** *deutlich* **und in** *Druckbuchstaben* **ausfüllen**):

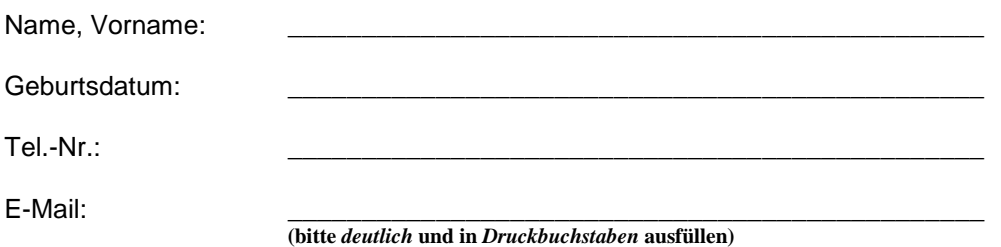

Das Online-Studium setzt die Angabe der e-Mail-Adresse voraus. Als Online-Studierender/Studierende im Hochschulverbund Virtuelle Fachhochschule Sie verpflichtet, eine E-Mail-Adresse sowie eine Telefonnummer anzugeben.

Nach Einschreibung zum Studium erhalten Sie eine …..@stud.fh-luebeck.de-Mailadresse. Nur diese wird dann während des Studiums von uns als Emailadresse für Benachrichtigungen genutzt.

Änderungen der Daten müssen unverzüglich der Hochschule angezeigt werden.

## **Informationen zur Kursbelegung (Modulbelegung)**

Die Kursbelegungen werden von Ihnen nach der Einschreibung zum Studium über das Meldesystem selber vorgenommen. Sobald dem Fachbereich Ihre Stammdaten vorliegen und eingepflegt sind, erhalten Sie automatisch eine Email mit den Zugangsdaten für das Meldesystem und "Moodalis".

Bei Teilzeitstudium empfehlen wir, die Module "Ingenieurmathematik I und II", "Rechnungswesen I" sowie "BWL Grundlagen I" zu belegen.

Je Modul und Studienhalbjahr wird eine Medienbezugsgebühr in Höhe von 78,- Euro erhoben. (Bei nachgewiesener BAföG-Berechtigung 53,- Euro – bitte Bafög-Bescheid im Sekretariat des Fachbereichs einreichen). Eine entsprechende Zahlungsaufforderung wird Ihnen nach der Belegung automatisch per Email zugestellt.

(Datum) (Unterschrift)

\_\_\_\_\_\_\_\_\_\_\_\_\_\_\_\_\_\_ \_\_\_\_\_\_\_\_\_\_\_\_\_\_\_\_\_\_\_\_\_\_\_\_\_\_\_\_\_\_\_\_\_